## **西门子6SL3224-0BE31-1UA0**

1.

 $2.$ 

 $6.$ 

 $3.$ 

 $5\,$ 

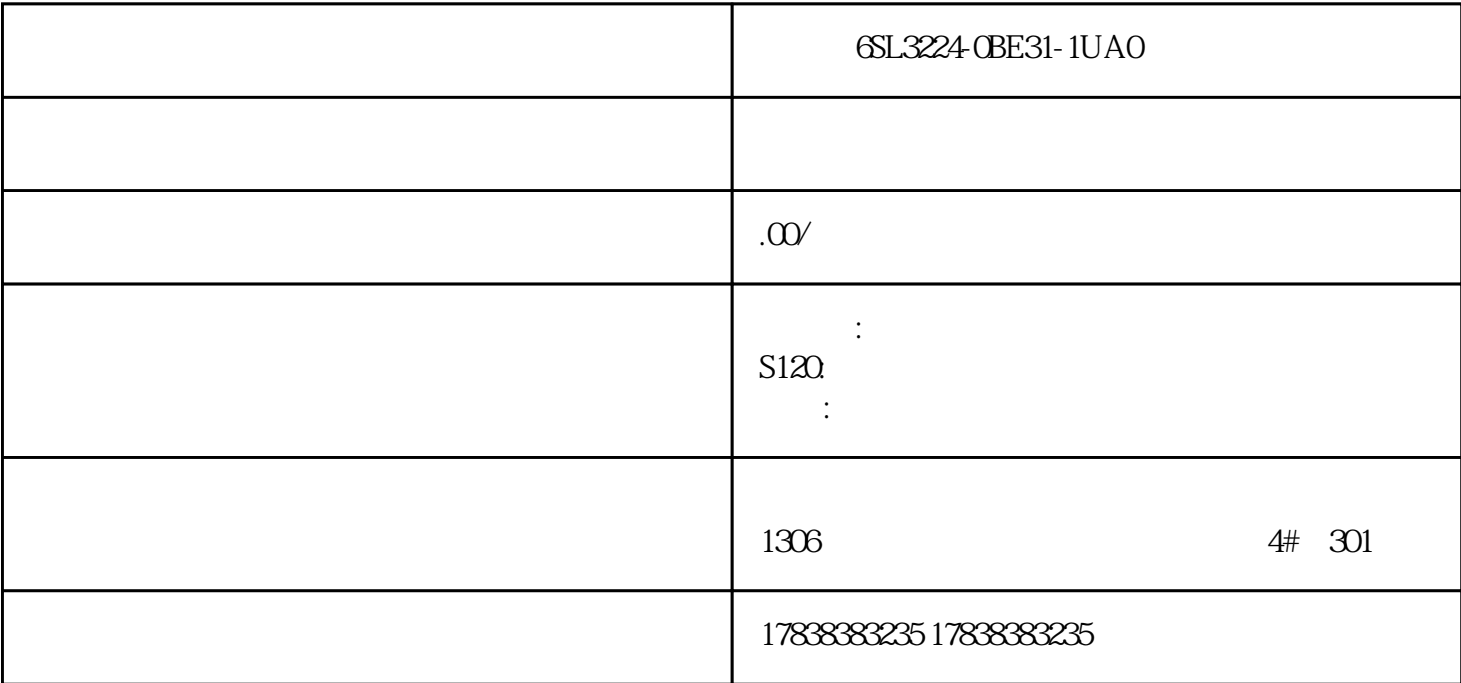

 $f_{\rm cl}$ 

4. etc. and  $\sim$  10mm, PLC 10mm, PLC

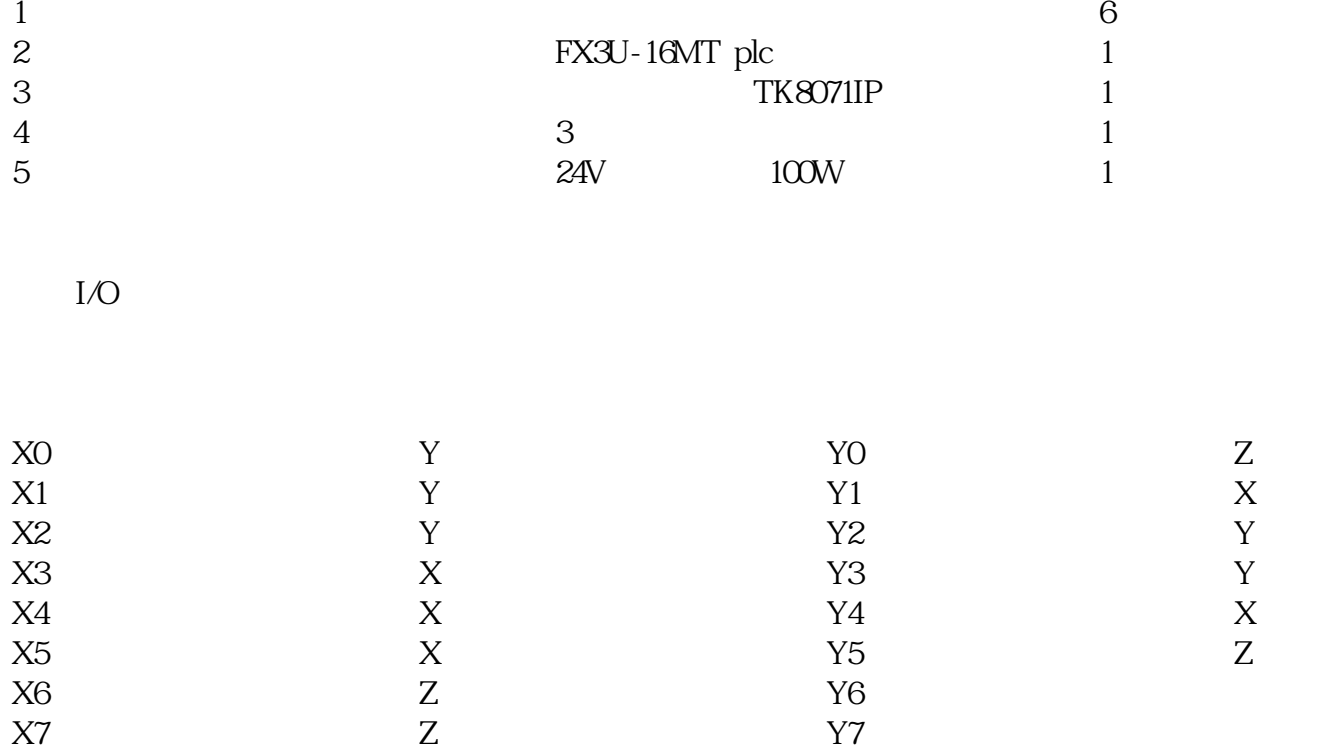

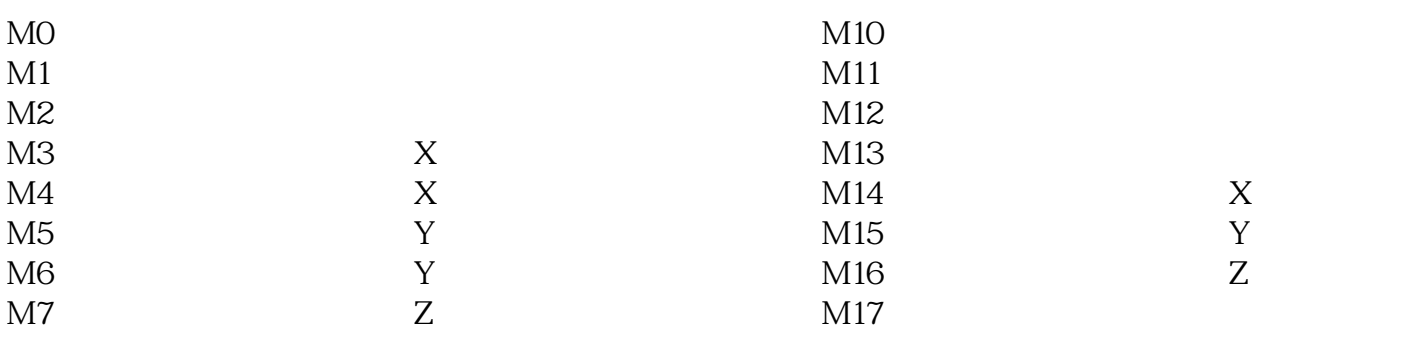

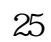

 $\ddot{ }$ ;

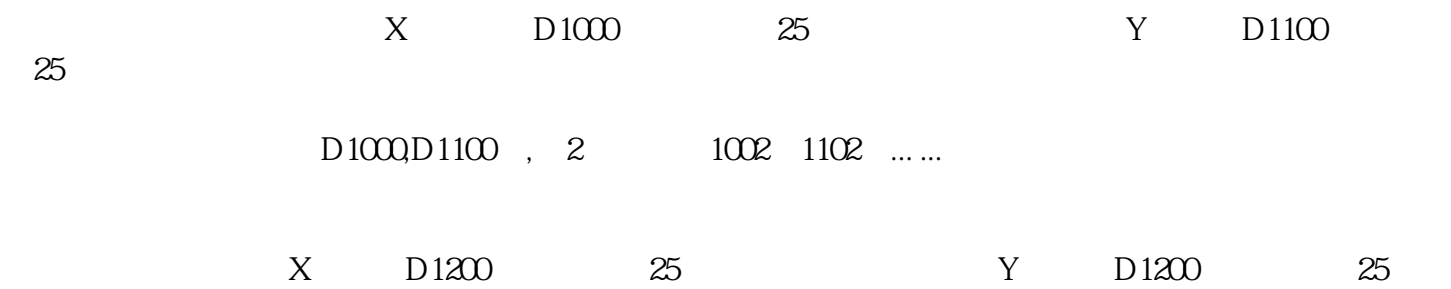

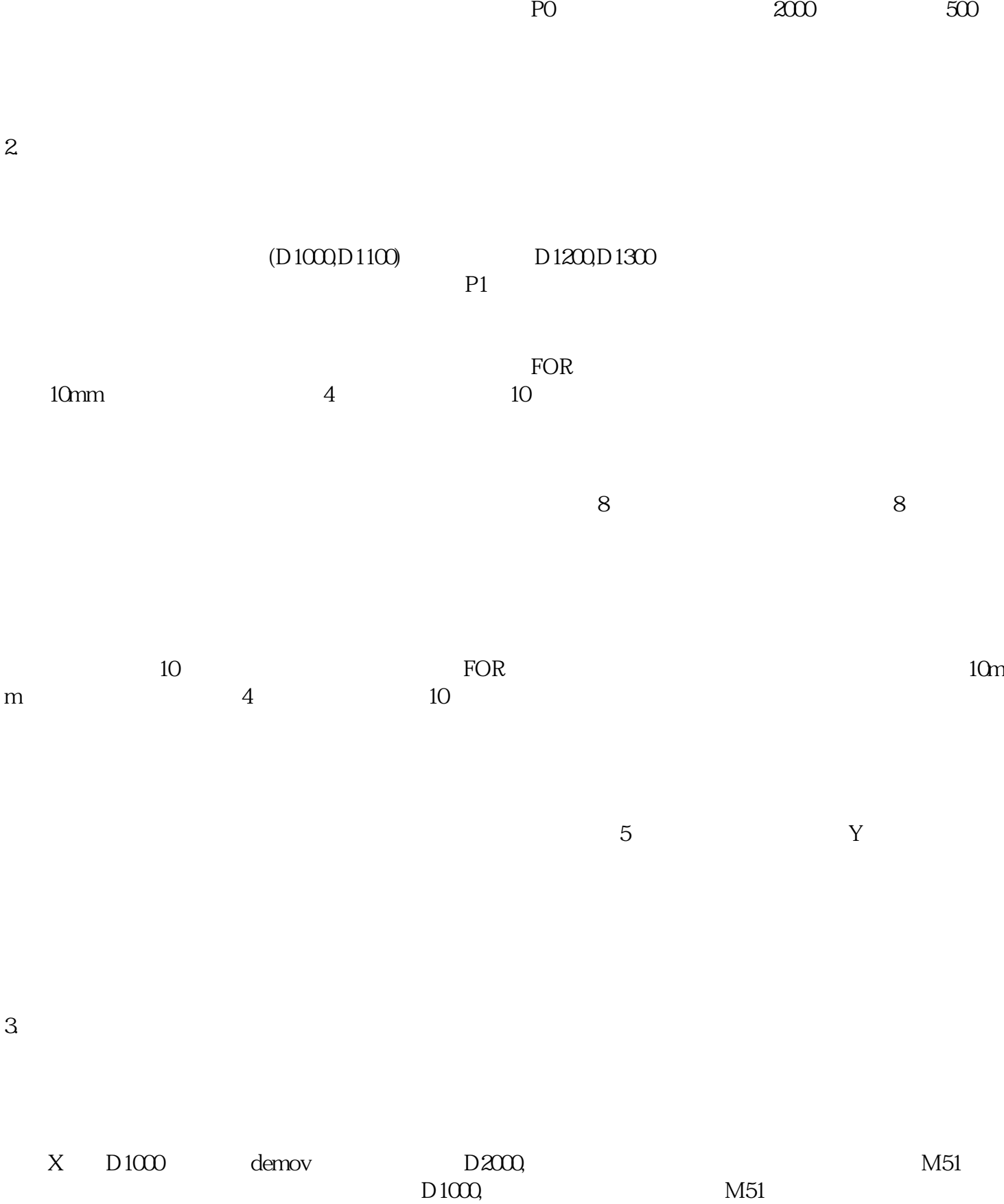

 $P1$ 

1.  $\blacksquare$ 

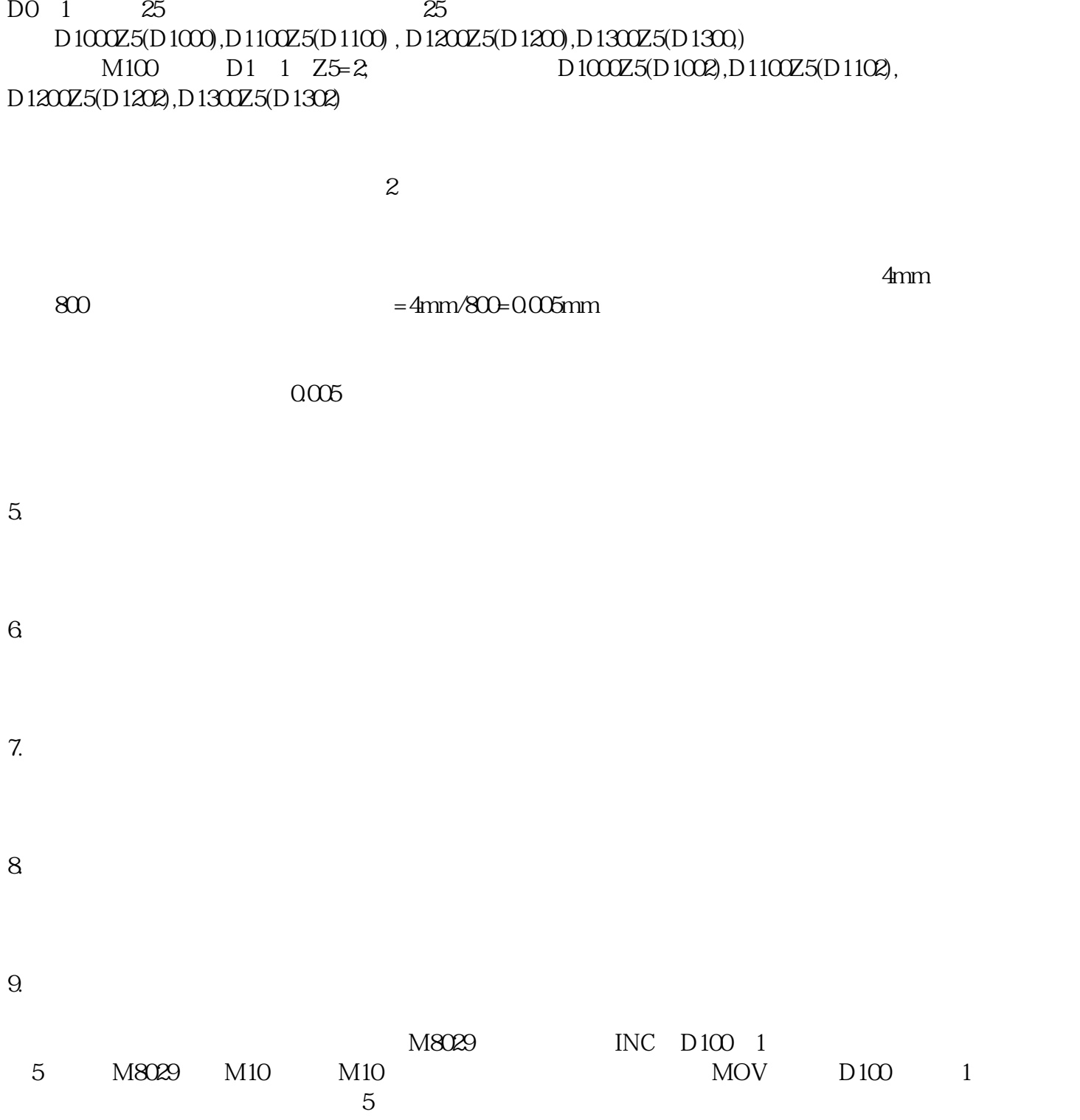

 $5$ 

 $M100$ 

 $10$ 

 $11.$